# Crystal Reports® 2016: Part 2 Duration: 2 Days Method: Instructor-Led Training (ILT)

# Course Description

In this course, participants will create complex reports and data sources using the tools in Crystal Reports 2016. They will not only create more sophisticated reports including subreports, crosstabs and running totals but will also increase the speed and efficiency of their reports by using SQL queries.

# Target Audience

This course is intended for:

 Persons who know how to create basic list and group reports and need to create reports that include subreports, cross-tabs, advanced formulas, and charts based on more than one data series. They may also need to build tools that make it easier for other people to create reports.

# **Prerequisites**

To attend this course, candidates must have:

 Completed the *Crystal Reports® 2016: Part 1* course or have equivalent knowledge. **NOTE:** Knowledge of programming and/or SQL would also be helpful.

**Microsoft** Partner

Silver Learning

# Course Objectives

Upon successful completion of this course, attendees will be able to:

- Create automatic and manual running totals.
- Work with cross-tab reports.
- Add subreports.
- Create drill-downs in a report.
- Use SQL statements in report processing.
- Create complex formulas.
- Add charts to reports.
- Enhance report functionality.

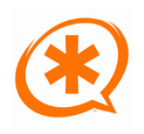

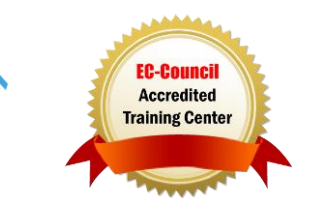

Training You Can Really Use

# Course Topics Lesson 1: Creating Running Totals

- **Topic A:** Create a Running Total Field
- **Topic B:** Modify a Running Total Field
- 
- **Topic C:** Create a Manual Running Total

### Lesson 2: Working with Cross-Tabs

- **Topic A:** Create a Cross-Tab Report
- **Topic B:** Format a Cross-Tab Report
- **Topic C:** Create Groups in Cross-Tab Reports

### Lesson 3: Adding Subreports

- **Topic A:** Insert a Subreport
- **Topic B:** Edit a Subreport
- **Topic C:** Share Variables

#### Lesson 4: Creating Drill-Downs in a Report

- **Topic A:** Create a Drill-Down
- **Topic B:** Create Headings for Drill-Down Data

### Lesson 5: Using SQL Statements in Report Processing

- **Topic A:** Create a Report Using SQL **Oueries**
- **Topic B:** Summarize Report Data
- **Topic C:** Create Joins Using SQL
- **Topic D:** Create Subqueries
- **Topic E:** Create an SQL Expression Field

## Lesson 6: Creating Complex Formulas

- **Topic A:** Work with Loops
- **Topic B:** Work with Arrays

### Lesson 7: Adding Charts to Reports

- **Topic A:** Create Charts
- **Topic B:** Create a Chart with Drill-Down

**TECHNOLOGY TRAINING & SOLUTIONS** Training You Can Really Use

- **Topic C:** Create a Top N Chart
- **Topic D:** Create a Cross-Tab Chart
- **Topic E:** Create Charts for Grouped Data
- **Topic F:** Format a Chart
- **Topic G:** Create a Chart Template

### Lesson 8: Enhancing Report Functionality

- **Topic A:** Organize Data Based on a Hierarchy
- **Topic B:** Create a Dynamic Image
- **Topic C:** Create a Report Alert
- **Topic D:** Create a Geographic Map

### Appendix A: Managing Reports

Appendix B: Processing Data on the Server

Appendix C: Detecting and Fixing Problems

# ACTIVITIES INCLUDED

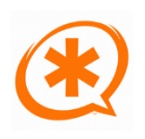

Microsoft Partner

Silver Learning

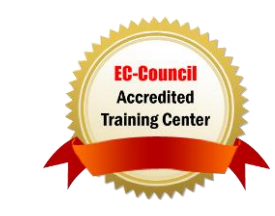